# **Recommended Workstation Requirement of e-Memorial Form**

| Operating                     | Windows 7 or above                                                                                                    |
|-------------------------------|----------------------------------------------------------------------------------------------------|
| System                        | ACD 1                                                                                                    |
| RAM                           | 2GB or above                                                                                                    |
| Software                      | Adobe Reader (Traditional Chinese) DC or above and the <a href="mailto:corresponding">corresponding</a> Adobe Reader Font Pack.  Adobe Reader and the Font Pack are available for free downloading at the following respective locations:  Adobe Reader for Windows <a href="http://get.adobe.com/tw/reader/">http://get.adobe.com/tw/reader/</a> |
|                               | Adobe Reader DC Font Pack <a href="https://helpx.adobe.com/hk">https://helpx.adobe.com/hk</a> en/acrobat/kb/windows-font-packs-32-bit-reader.html                                                                                                    |
|                               | The e-Memorial Form program has to be added to the trusted list of Adobe Reader before you can use the e-Memorial Form the first time. Please refer to the <u>Appendix</u> below for a step-by-step procedure.                                                                                                    |
| Additional<br>Software<br>for | Microsoft Office 2010 or above to facilitate transfer of data between Excel files and Adobe Reader.                                                                                                    |
| e-Memorial                    | Please also refer to the Frequently Asked Questions (FAQs) of e-Memorial                                                                                                    |
| Form (Data                    | Form on the Land Registry's website for the points-to-note for preparing                                                                                                    |
| Import)                       | the source Excel file.                                                                                                    |
| Accessory                     | Laser printer with at least 600 x 600 dpi resolution                                                                                                    |
| Others                        | Internet connection and the "Transport Layer Security" (TLS 1.2) are required for using the auto-fill function of the enhanced e-Memorial Form / e-Memorial Form (Data Import).                                                                                                    |

## **Appendix**

### Procedure for Adding e-Memorial Form to Trusted List of Adobe Reader

Before you can use the enhanced e-Memorial Form and/or the e-Memorial Form (Data Import) [collectively referred to as "e-Memorial Form"] the first time, you are required to add the e-Memorial Form to the trusted list of Adobe Reader by following the steps below:

#### **Step 1**:

Before use, save the e-Memorial Form under any name at any location in your workstation. For easy retrieval, it is recommended that you save all the e-Memorial Form files in a single folder/sub-folder of a particular drive (e.g., save the file named "e-Memorial Form LR152A.pdf" in a folder named "Registration" in Drive C: of your workstation).

# Step 2: Open the e-Memorial Form and select "Edit" > "Preferences" from the menu bar (Screen 1).

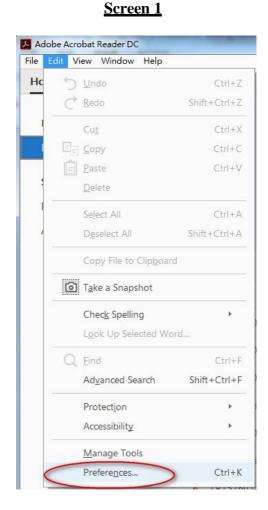

### **Step 3**:

Select "Security (Enhanced)" from "Categories" on the left, then select the "Add Folder Path" option (Screen 2).

### Screen 2

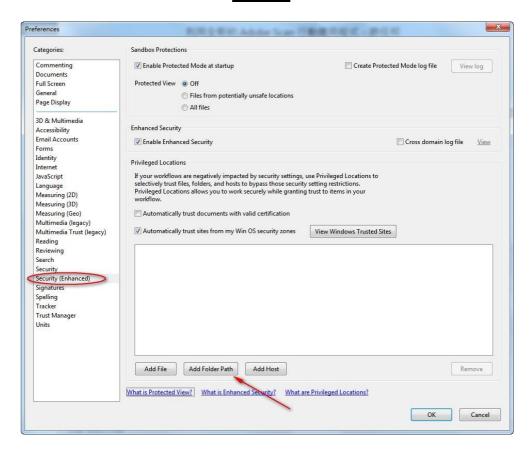

#### **Step 4**:

Select the drive and folder [including all sub-folder(s)] containing the e-Memorial Form from the location shown on the dialogue box (**Screen 3**) and click "Confirm".

### Screen 3

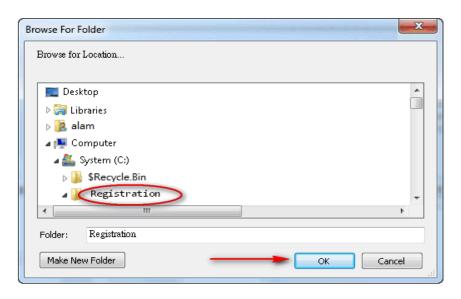

The drive and folder [including sub-folder(s)] containing the e-Memorial Form (e.g., "C:\Registration\") would be automatically added to the trusted list (privileged locations) of Adobe Reader (**Screen 4**). Click "OK" to go back to the e-Memorial Form input screen.

#### Screen 4

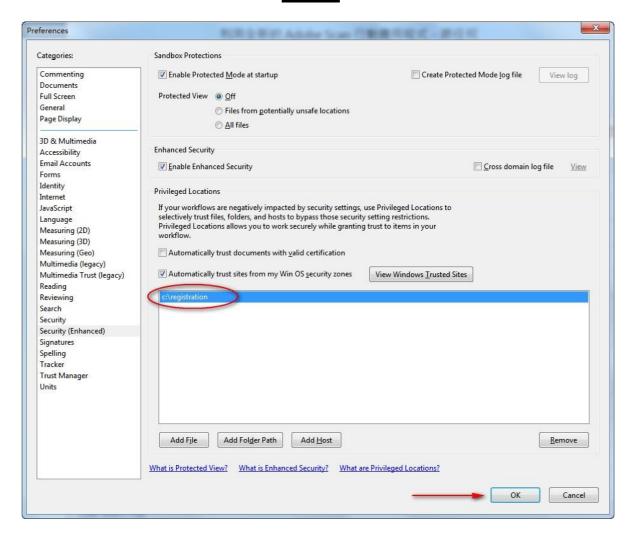